The book was found

# **The Revolutionary Guide To Win32 Programming Using Visual C++**

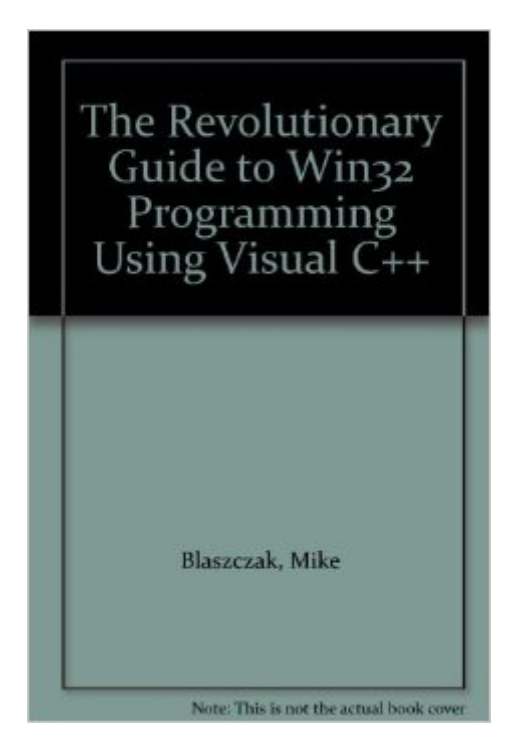

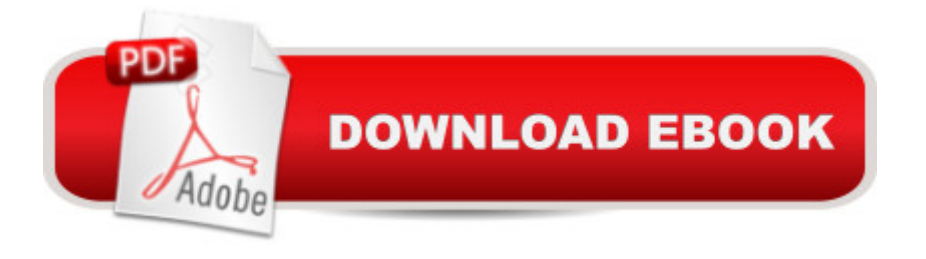

Win32 is the API that both Windows NT and Windows 95 have in common. Written by one of Microsoft's top programmers who helped develop Visual C++ itself, this book shows how to apply the latest version of the Microsoft Foundation Classes, version 3.0, to Windows NT. The programs use the Win32 API, allowing them to be ported easily to Windows 95. Disk contains all the source code from the book.

## **Book Information**

Paperback: 800 pages Publisher: Apress (May 1995) Language: English ISBN-10: 1874416478 ISBN-13: 978-1874416470 Product Dimensions: 2 x 7.5 x 9.5 inches Shipping Weight: 3.5 pounds Average Customer Review: 3.0 out of 5 stars  $\hat{A}$   $\hat{A}$  See all reviews  $\hat{A}$  (1 customer review) Best Sellers Rank: #6,322,153 in Books (See Top 100 in Books) #51 in  $\hat{A}$  Books > Computers & Technology > Programming > APIs & Operating Environments > Win32 API #173 in Books > Computers & Technology > Programming > Languages & Tools > C & C++ > Visual C++ #1291 in  $\hat{A}$  Books > Computers & Technology > Programming > Languages & Tools > C & C++ > C

## **Customer Reviews**

I bought this book thinking that it would be an extensive guide to Win32 API programming as the title suggested. It turned out however that it is a book on MFC programming, which is an entire different area. The book does do a good job of explaining the MFC, but it wasn't what I was looking for.

#### Download to continue reading...

The Revolutionary Guide to Win32 Programming Using Visual C++ Visual Basic 4 Api How-To: The [Definitive Guide to Using the](http://ebooksperfect.com/en-us/read-book/NdyMm/the-revolutionary-guide-to-win32-programming-using-visual-c.pdf?r=tFV6fzogXyvWUDUfp9qjtvw5a5AYEfvibItsxRnBcyg%3D) Win32 Api With Visual Basic 4 Special Edition Using the Win32 Api With Visual Basic 4 (Special Edition Using Series) WIN32 Network Programming: Windows(r) 95 and Windows NT Network Programming Using MFC PARTS Workbench for Win32 and OS/2 Report Writer - User's Guide (Win32 and OS/2 Version 3.0) Digitalk PARTS Workbench for Win32 - 32-Bit Parts Assembly and Reuse Tool Set - User's Guide - Win32 Series Version 3.0 Digitalk

- Win32 Series Version 3.0 PARTS Workbench for Win32 - 32-Bit Parts Assembly and Reuse Tool Set - Reference (Win32 Series Version 3.0) By Charles Petzold - Programming Windows 5th Edition Book/CD Package: The definitive guide to the Win32 API (Microsoft Programming Series) (5th Edition) (10.2.1998) Win32 API Programming with Visual Basic Creating HTML 5 Websites and Cloud Business Apps Using LightSwitch In Visual Studio 2013-2015: Create standalone web applications and Office 365 / ... using Visual Studio LightSwitch technology Programming Distributed Applications with Com and Microsoft Visual Basic 6.0 (Programming/Visual Basic) Java: The Simple Guide to Learn Java Programming In No Time (Programming,Database, Java for dummies, coding books, java programming)

(HTML,Javascript,Programming,Developers,Coding,CSS,PHP) (Volume 2) Dan Appleman's Visual Basic Programmer's Guide to the Win32 API Dan Appleman's Visual Basic 5.0 Programmer's Guide to the Win32 Api Visual Basic Developer's Guide to the Win32 API Setting Up A Linux Internet Server Visual Black Book: A Visual Guide to Using Linux as an Internet Server on a Global Network Setting Up a Linux Intranet Server Visual Black Book: A Complete Visual Guide to Building a LAN Using Linux as the OS Eyewitness Visual Dictionaries: The Visual Dictionary of the Human Body (DK Visual Dictionaries) Visual Workplace/Visual Thinking: Creating Enterprise Excellence through the Technologies of the Visual Workplace

#### <u>Dmca</u>